HDDlife Plugin For Google Desktop Взломанная версия Скачать бесплатно без регистрации For PC

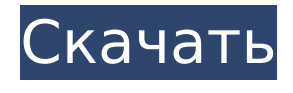

**HDDlife Plugin For Google Desktop Crack+ Activator Free**

# Большинство инструментов Google Desktop связаны с мониторингом онлайнресурсов. Но не стоит забывать и о здоровье собственного ПК. Без работающего жесткого

# диска все удаленные ресурсы будут полностью недоступны. HDDLife — это бесплатный плагин для Google Desktop, который постоянно отслеживает широкий спектр параметров вашего жесткого диска. Собирая статистические данные о работе вашего диска, HDDLife может

 $3/42$ 

прогнозировать проблемы с оборудованием. Он предупредит вас, когда ваш диск близок к аварии. Это позволяет предотвратить потерю ваших ценных файлов. Вы всегда будете знать о состоянии вашего диска, взглянув на боковую панель Google. HDDLife рисует зеленые, желтые и

красные значки, указывающие на состояние ваших дисков в данный момент. Знаете ли вы, что жесткие диски очень чувствительны к теплу? Повышение температуры на 10 градусов может вдвое сократить срок службы вашего накопителя. HDDLife поможет вам быстро

диагностировать проблемы с нагревом и продлить срок службы вашего оборудования. В дополнение к значкам состояния для каждого диска, отображаемым на боковой панели Google, вы также увидите температуру своего жесткого диска. Более подробная информация доступна на веб-сайте. Pamster

Video Player — это небольшая программа, которая позволяет просматривать, приостанавливать и перематывать любые видеофайлы на вашем ПК. Вы можете выбрать один из следующих кодеков: AVI, ASF, MPEG, DivX, XviD, Real, Theora, H.264, WMV, MOV, RM, RMVB, WMA, AC3, MP3, Flac, Ogg, MP4, WMV,

MPG, MP3, ASX, ASF, WMA, FLV, MKV, DTS, OGG, PGS, CD, VCD, DVD. Он поддерживает выбор форматов субтитров, таких как арабский, китайский, английский, французский, немецкий, итальянский, японский, корейский, португальский, испанский, тайский, турецкий и

вьетнамский. Помимо окна предварительного просмотра видео, вы также увидите миниатюры для первого, последнего, предыдущего и следующего видео во время воспроизведения. Эта программа также поддерживает следующие параметры: «Авто», «Список

воспроизведения», «Скорость», «Громкость», «Все мои файлы», «Все файлы» (автоматический повтор), «Эпизоды» (упорядочение по имени), «Двойной щелчок» (воспроизведение), «Слайд-шоу» (автоматическое воспроизведение) и «Ис тория».Преимущество

этой программы в том, что она работает автоматически. Как только видеофайл будет добавлен на ваш ПК, его ярлык появится на панели быстрого запуска на панели задач. Таким образом, вам даже не нужно нажимать на значок программы.

**HDDlife Plugin For Google Desktop Crack+ Free**

Знаете ли вы, что жесткие диски очень чувствительны к теплу? Повышение температуры на 10 градусов может вдвое сократить срок службы вашего накопителя. HDDLife поможет вам быстро диагностировать проблемы с нагревом и продлить срок службы

вашего оборудования. В дополнение к значкам состояния для каждого диска, отображаемым на боковой панели Google, вы также увидите температуру своего жесткого диска. Эта утилита не остановит ваш компьютер и перезагрузит его каждые 10 секунд. Он покажет состояние

вашего жесткого диска только тогда, когда это нужно окну. Другие возможности плагина: \* Мониторинг жестких дисков в режиме реального времени. \* Не может быть отключен. \* Отображает значок на боковой панели Google, показывающий текущее состояние каждого жесткого диска. \*

просто нажмите кнопку «Добавить», чтобы установить плагин, а затем используйте боковую панель Google, как обычно. \* Боковая панель Google будет  $14/42$ 

Отображает температуру каждого жесткого диска. \* Качественный внешний вид, характерный для HDDLife. \* Простота в использовании —

работать как положено, будут доступны все те же индексы. \* Работает с Windows XP, Vista и 7. \* Вы также можете использовать HDDLife в автоматическом режиме. В этом режиме программа дважды в день проверяет жесткий диск. Вы можете указать частоту выполнения процесса во вкладке

«Автозагрузка» программы «Параметры». Функции: \* Не может быть отключен. \* Отображает значок на боковой панели Google, показывающий текущее состояние каждого жесткого диска. Отображает температуру каждого жесткого диска. \* Качественный внешний

вид, характерный для HDDLife. \* Простота в использовании просто нажмите кнопку «Добавить», чтобы установить плагин, а затем используйте боковую панель Google, как обычно. \* Работает с Windows XP, Vista и 7. \* Вы также можете использовать HDDLife в автоматическом режиме. В этом режиме

программа дважды в день проверяет жесткий диск. Вы можете указать частоту выполнения процесса во вкладке «Автозагрузка» программы «Параметры». Свяжитесь с нами: Попробуйте средство резервного копирования и восстановления ПК!

Инструмент резервного копирования и восстановления ПК это БЕСПЛАТНОЕ программное обеспечение, которое поможет вам сделать резервную копию вашего ПК, сохранить файлы и создать точки восстановления в случае сбоя. Эта программа может быть очень полезна в случае

#### установки нового оборудования на ваш ПК или 1709e42c4c

 $21 / 42$ 

Что нужно сделать, чтобы смотреть HDDLife? Установите плагин. На рабочем столе Google откройте окно «Параметры». Нажмите кнопку «Загрузить» и выберите программу установки. Запустите это приложение. После установки плагина

**HDDlife Plugin For Google Desktop Crack +**

перейдите в «Параметры» и перейдите на вкладку «Основные». Нажмите кнопку «Добавить» и выберите из списка плагин, который вы установили. Делайте все возможное, чтобы следить за состоянием вашего жесткого диска. Если вы заметили какиелибо проблемы с вашим диском, постарайтесь

решить их, пока не стало слишком поздно. Google Desktop не для вас? Google Desktop это простое, мощное и удобное в использовании программное обеспечение для поиска файлов на вашем компьютере. С его помощью вы можете легко найти нужный файл в

Интернете, на жестком диске, файловом сервере Windows, в базе данных, электронной почте и т. д. Все, что вам нужно сделать, это добавить ваши любимые веб-сайты, магазины и ваш компьютер и начать поиск. С подключаемым модулем Google Desktop вы можете запускать множество полезных

приложений из этого подключаемого модуля. Вы можете читать заголовки новостей и следить за своим RSSпотоком. Вы также можете отправлять электронную почту и вложения электронной почты из любого веббраузера. Результаты поиска в Интернете можно просмотреть в Google Desktop. Вы

удивительные функции,  $26/42$ 

можете читать сообщения своего друга в Gmail. Все эти услуги доступны через веб-браузеры, установленные на вашем компьютере. Вы также можете наслаждаться хорошо продуманной боковой панелью на рабочем столе. Боковая панель включает в себя такие

как уведомление по электронной почте и чтение RSS. Когда вы просматриваете электронную почту или просматриваете вебстраницы, вы будете видеть уведомления на боковой панели. Вы также можете настроить фильтр для вашего RSS-канала. Google Desktop — это бесплатное

программное обеспечение. Это легкий браузер, который предоставляет вам окно поиска. Быстрый поиск в поле позволит запустить поиск в адресной строке вашего браузера. Однако вы можете легко автоматизировать этот процесс. Независимо от того, какой тип файла

29 / 42

вы ищете, вы найдете его в Google Desktop. Все, что вам нужно сделать, это добавить ваши любимые вебсайты в список вебсайтов. Google Desktop может автоматически обновлять надстройки на боковой панели. Программное обеспечение попросит вас проверить обновление, и когда

оно будет доступно, оно появится на боковой панели. Таким образом, вы можете просто сесть и расслабиться, пока программное обеспечение обеспечивает постоянное обновление содержимого боковой панели. Вы всегда должны помнить о файлах, которые вы

## получаете из Интернета. Однажды поместив их на жесткий диск, вы можете забыть о них на долгое время.

**What's New in the HDDlife Plugin For Google Desktop?**

## Описание. Большинство инструментов Google Desktop используются для мониторинга онлайн-ресурсов.

# Однако не стоит забывать о здоровье собственного ПК. Без работающего жесткого диска все удаленные ресурсы будут полностью недоступны. HDDLife — это бесплатный плагин для Google Desktop, который постоянно отслеживает широкий спектр параметров вашего жесткого диска.

Собирая статистические данные о работе вашего диска, HDDLife может прогнозировать проблемы с оборудованием. Он предупредит вас, когда ваш диск близок к аварии. Это позволяет предотвратить потерю ваших ценных файлов. Вы всегда будете знать о состоянии вашего

диска, взглянув на боковую панель Google. HDDLife рисует зеленые, желтые и красные значки, указывающие на состояние ваших дисков в данный момент. Описание: Знаете ли вы, что жесткие диски очень чувствительны к теплу? Повышение температуры на 10

 $35/42$ 

градусов может вдвое сократить срок службы вашего накопителя. HDDLife поможет вам быстро диагностировать проблемы с нагревом и продлить срок службы вашего оборудования. В дополнение к значкам состояния для каждого диска, отображаемым на боковой панели Google, вы также

увидите температуру своего жесткого диска. Описание: PHP — это серверный язык сценариев, используемый для разработки веб-сайтов и веб-приложений. Это очень быстрый язык сценариев, и его гибкость считается его главной особенностью. PHP — это бесплатный серверный язык

сценариев с открытым исходным кодом, который используется для быстрого прототипирования и небольших вебприложений. Многие люди хотят получить последнюю версию программы чата Pidgin, например, Mac Pidgin 0.99.8.5 для Mac OS X (Mac OS X 10.4 Tiger), Windows Pidgin 2.5.0.11

для Windows. Описание: PHP — это серверный язык сценариев, используемый для разработки веб-сайтов и веб-приложений. Это очень быстрый язык сценариев, и его гибкость считается его главной особенностью. PHP — это бесплатный серверный язык сценариев с открытым исходным кодом,

который используется для быстрого прототипирования и небольших вебприложений. Описание: Многие люди хотят получить последнюю версию программы чата Pidgin, например, Mac Pidgin 0.99.8.5 для Mac OS X (Mac OS X 10.4 Tiger), Windows Pidgin 2.5.0.11 для Windows. Описание: PHP — это

серверный язык сценариев, используемый для разработки веб-сайтов и веб-приложений. Это очень быстрый язык сценариев, и его гибкость считается его главной особенностью. PHP — это бесплатный сервер с открытым исходным кодом.

**System Requirements For HDDlife Plugin For Google Desktop:**

Windows XP: Виндоус виста: Windows 7: Windows 8: Windows 10: Мак: Линукс: PS4: Xbox One: Лучший Смарт ТВ: Лучший умный дисплей: Это полное руководство по лучшим умным колонкам и лучшим устройствам для умного дома 2018 года. Это руководство

расскажет вам, какие умные колонки и лучшие устройства для умного дома доступны в настоящее время в 2018 году. Лучшие устройства для умного дома на базе умного помощника, Alexa или Google Assistant

Related links: